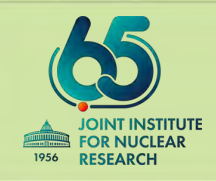

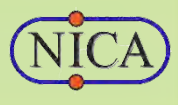

# **Software development for Monte-Carlo simulation and hit-reconstruction for tracking detectors in the next runs of the BM@N experiment in 2021-2022**

Baranov Dmitry

# **Talk topics:**

- □ BM@N setup for RUN-7 and RUN-8
- $\Box$  Tracking system of the BM@N setup for RUN-8:
- $\Box$  Tracking detectors: steps of simulation and reconstruction
- $\Box$  Description of tracking detectors
	- Forward Silicon
	- GEM
	- CSC
- $\Box$  Monte-Carlo simulation
- $\Box$  Hit reconstruction
- $\Box$  Structure of software for tracking detectors

# **BM@N setup: configurations**

**BM@N** (**B**aryonic **M**atter at **N**uclotron) is a fixed target experiment aimed to study dense baryonic matter on heavyion collisions.

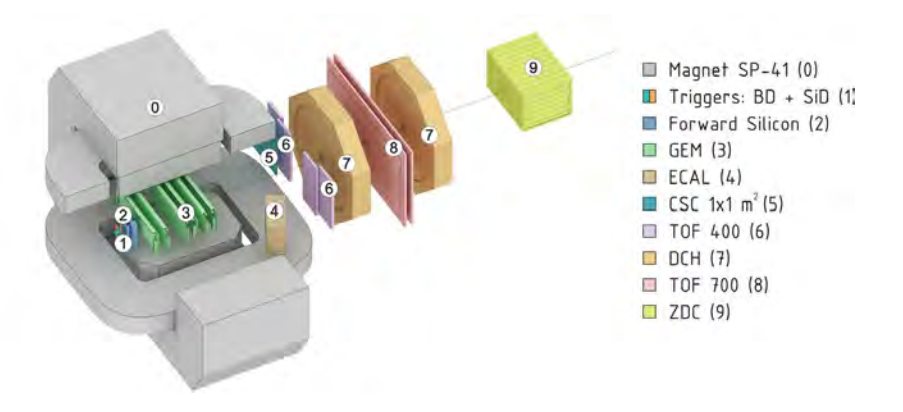

*Previous configuration of the BM@N setup in the spring of 2018 (RUN-7) Future full configuration of the BM@N setup planned to be carried out in the spring of 2022 (RUN-8)*

■ Magnet SP-41 (0)  $\Box$  Triggers:  $BD + SID(1)$ 

Forward Silicon (2)

 $GEM(3)$ 

 $\Box$  ECAL (4)

 $\blacksquare$  CSC 1x1 m<sup>2</sup>(5)

□ TOF 400 (6)  $CSC 2x1.5 m<sup>2</sup>(7)$ 

□ TOF 700 (8)

 $\Box$  ZDC (9)

The complete **tracking system** of the BM@N setup is divided into the **inner** and **outer** trackers:

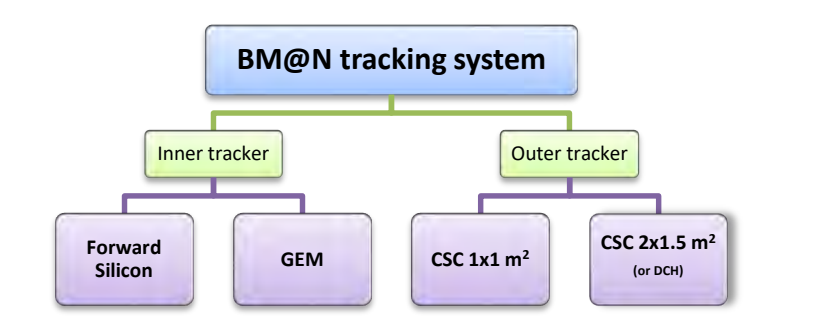

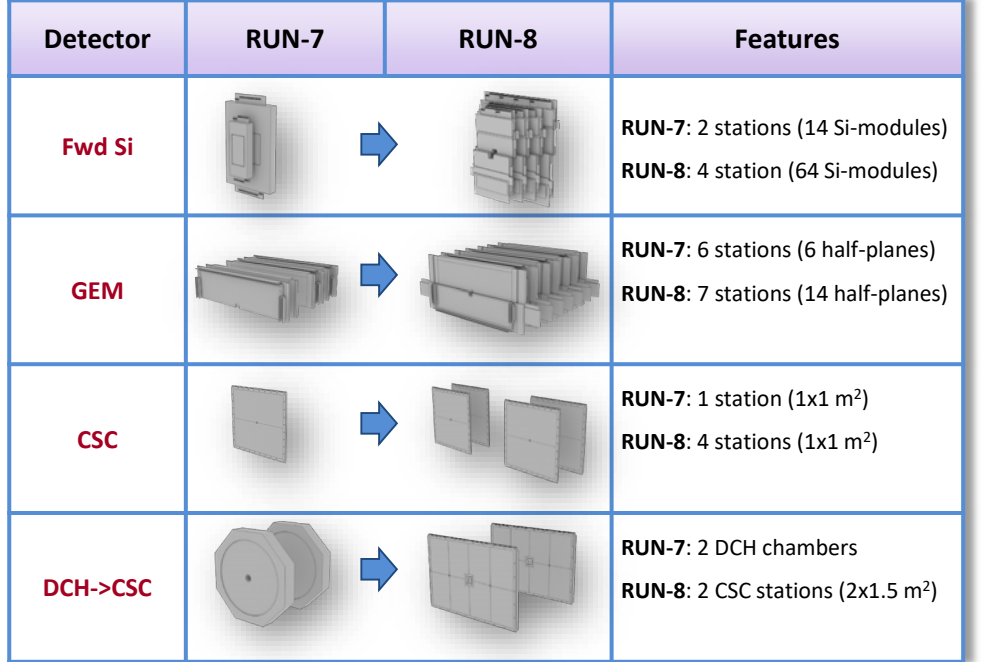

*Upgrade of the BM@N tracking system in transition from RUN-7 to RUN-8*

#### BM@N tracker consists of the following components:

- **Example 2 Forward Silicon** detector (8 half-planes)
- **GEM** detector (14 half-planes)
- **CSC** detector (4 planes of  $1x1 \text{ m}^2$ )
- **CSC** detector (2 planes of  $2x1.5$  m<sup>2</sup>) *as a replacement for DCH*

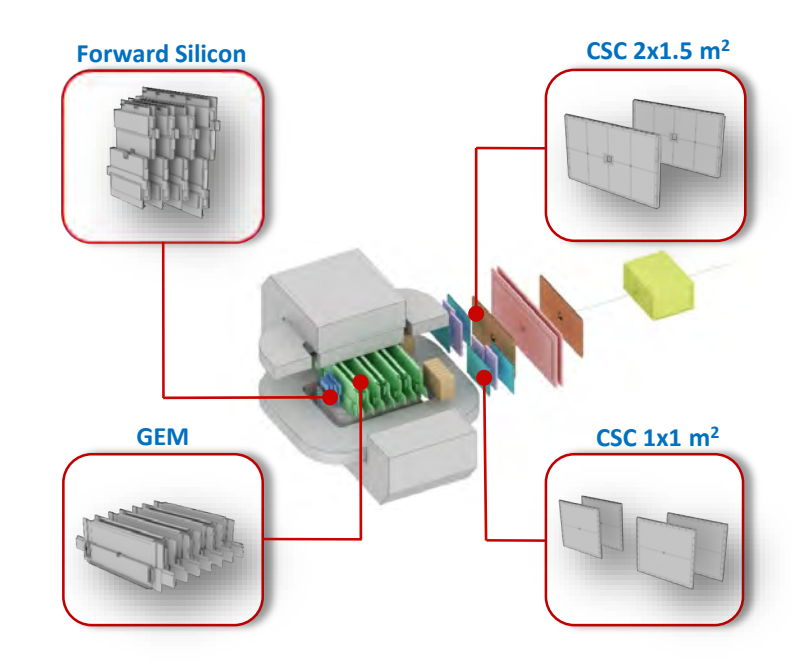

*Tracking detectors of the BM@N setup in the future configuration (RUN-8)*

# **Tracking detectors: steps of simulation and reconstruction**

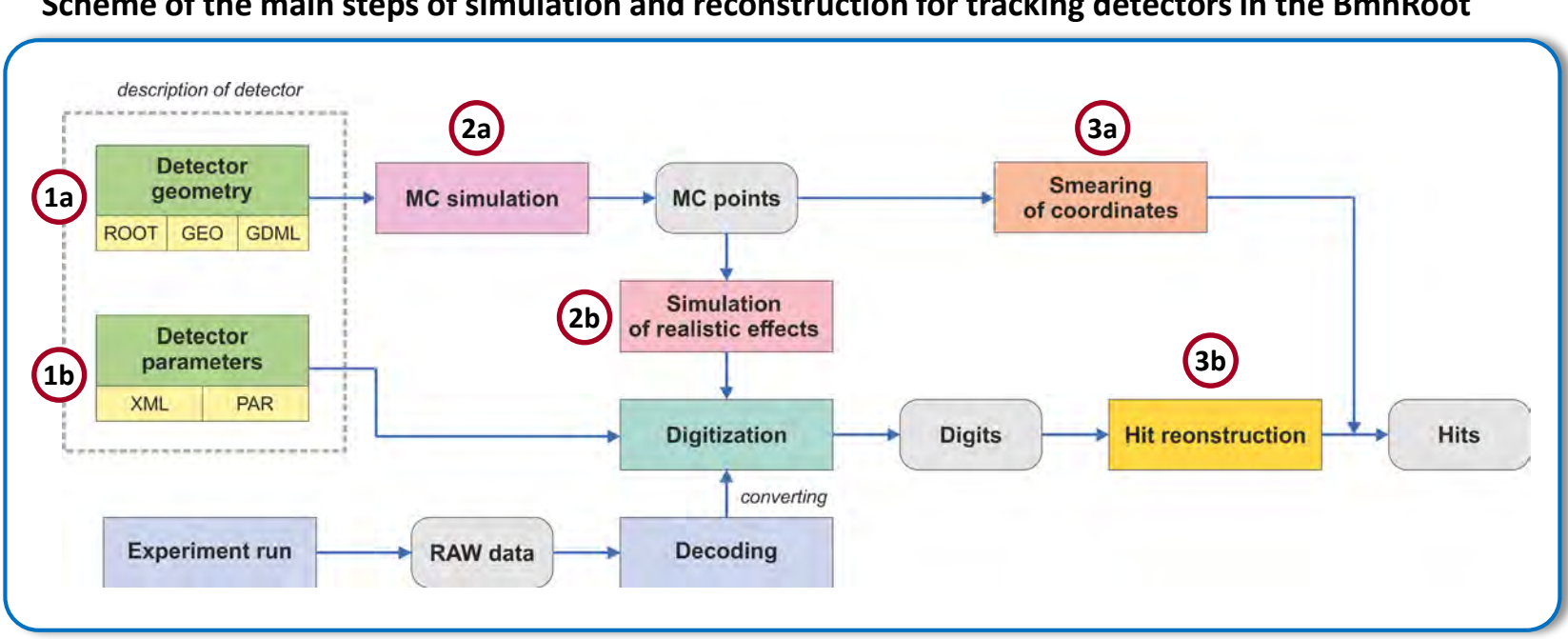

#### **Scheme of the main steps of simulation and reconstruction for tracking detectors in the BmnRoot**

#### **1. Complete description of a detector**:

- a) Description of detector geometry (ROOT files)
- b) Description of detector parameters (XML files)

#### **2. Simulation**:

- a) Monte-Carlo simulation
- b) Simulation of realistic effects

#### **3. Procedures of getting "hits"**:

- a) Smearing Monte-Carlo points (hit producing)
- b) Hit reconstruction from "digits":
	- Realistic simulation + digitization
	- RAW experimental data + digitization

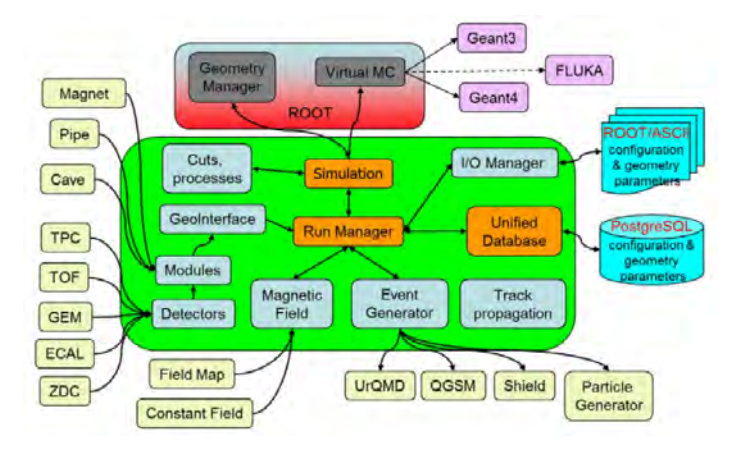

*Structure of the BmnRoot framework*

# **Forward Silicon detector**

**Forward Si** is a silicon based semi-conductor detector consisting of Simodules. There are two types of these modules: standard with sensor sizes of **63x126** mm2 and long with sensor sizes of **63x186** mm2

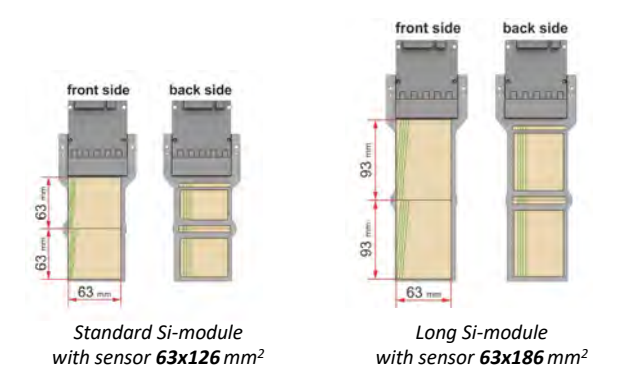

#### Si-modules are combined into **4 stations** of 10, 14, 18 and 22 modules (64 modules in total)

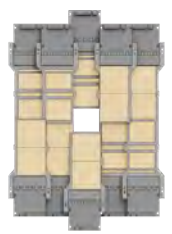

*Station 1: 10 Si-modules of 63x126 mm2*

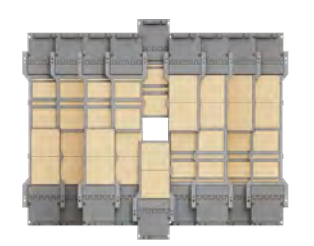

*Station 3: 18 Si-modules of 63x126 mm2*

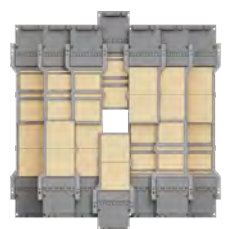

*Station 2: 14 Si-modules of 63x126 mm2*

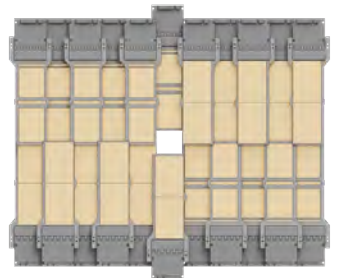

*Station 4: 22 Si-modules of 63x126 mm2*

Then the Si-modules combined together are put into an air-cooled housing which comprises different components of various materials

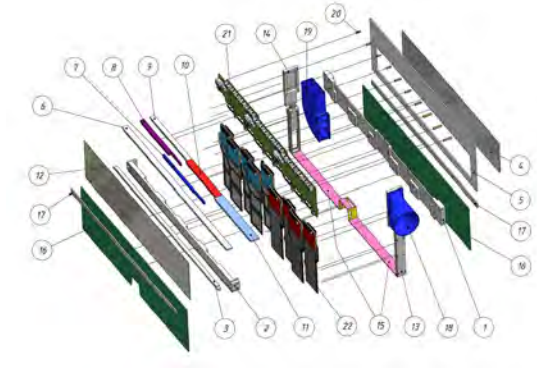

*Scheme of one half-plane (a half station) of the forward Silicon detector*

At this moment there are two versions of the configuration for the Forward Silicon detector for the future RUN-8

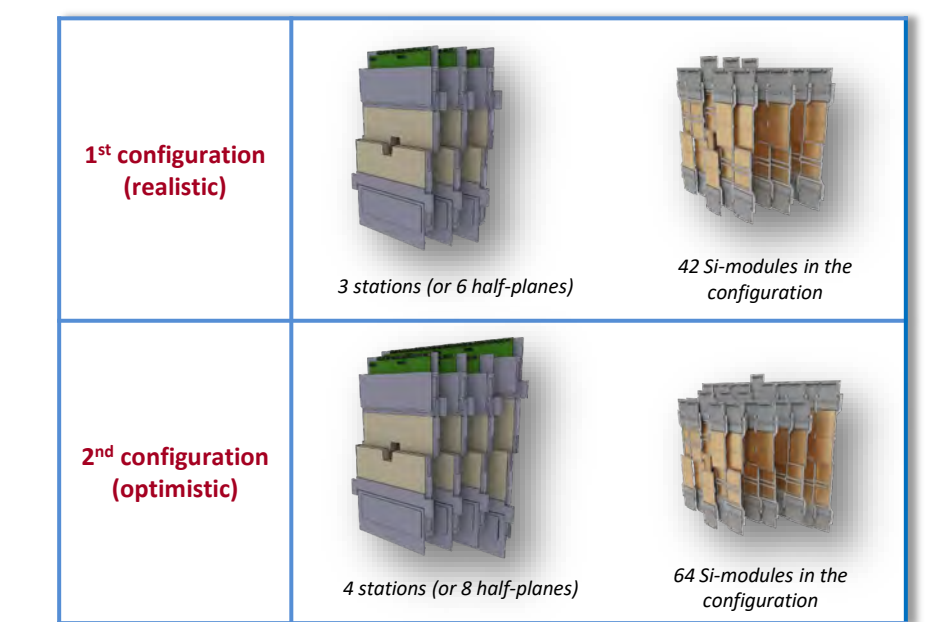

# **Forward Silicon detector: ROOT geometry**

There are two versions of ROOT geometry for each configuration of the Forward Silicon detector: **simplified** and **detailed**.

- **Basic ROOT geometry** consists of only sensor elements without any passive materials.
- **Detailed ROOT geometry** completely describes the detector including passive elements such as electronics, housing and supporting components.

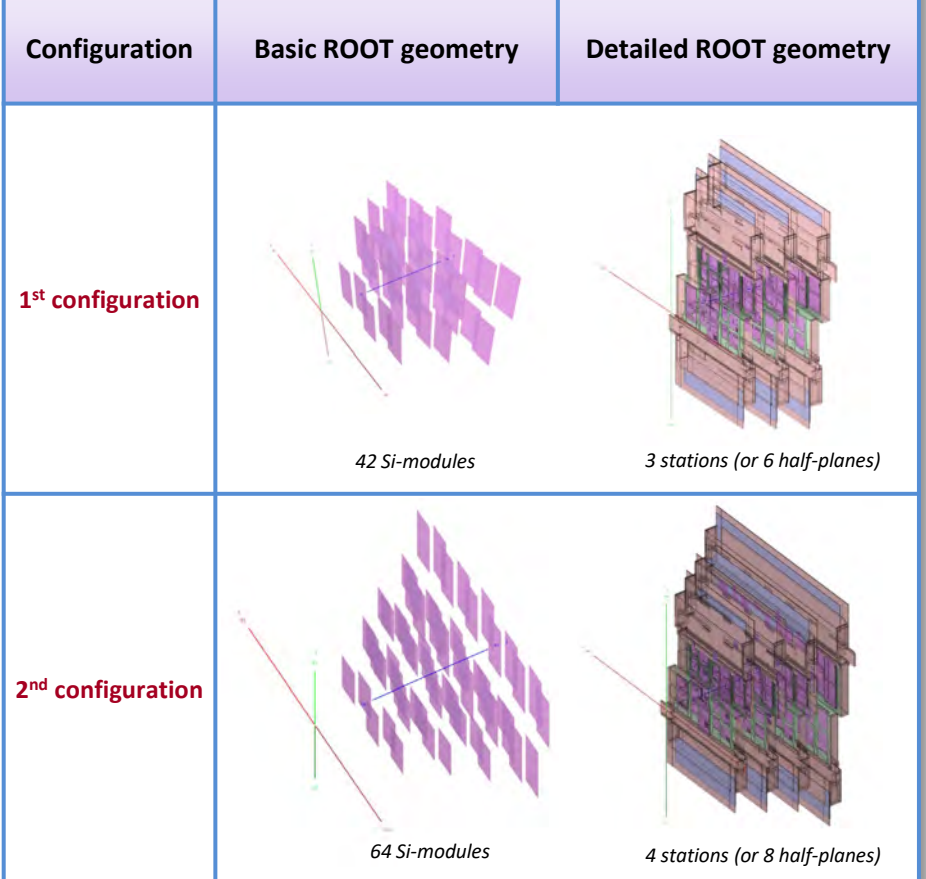

Adding passive elements to the geometry allows us to take into account detector materials which affect the passage of particles trough matter. This, in turn, improves the accuracy of the Monte-Carlo simulation.

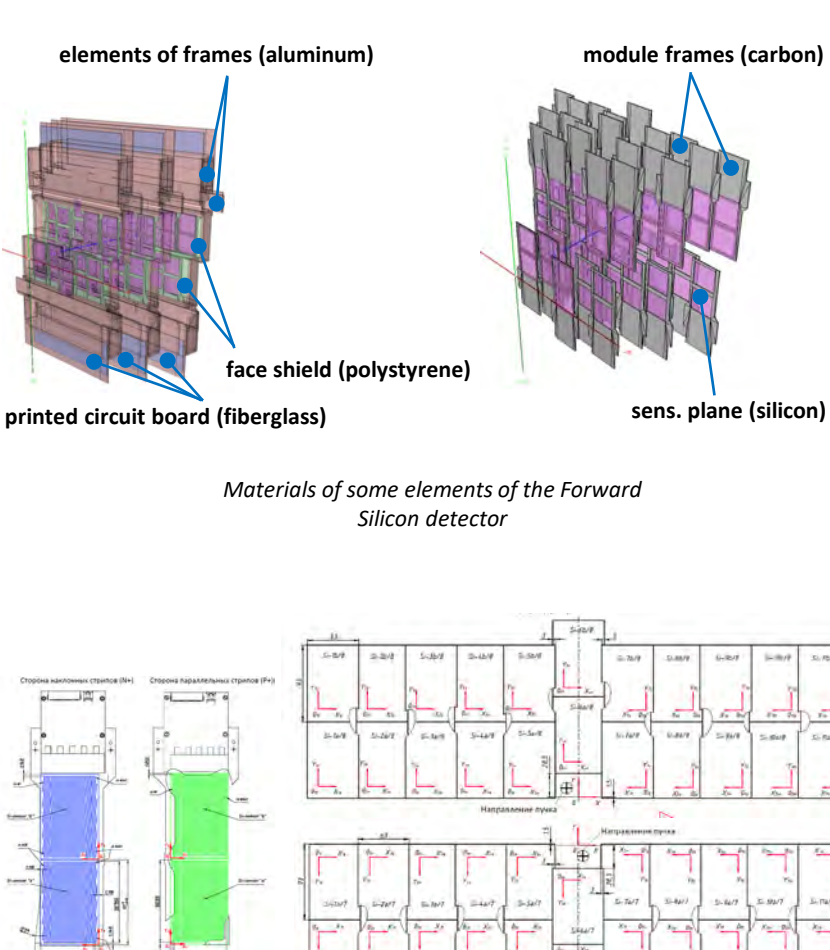

*The present geometry was prepared in according to the drawings and schemes provided by the detector group* 

 $-43/7$ 

 $(1, 2)$ 

 $1 - 10/7$ 

# **GEM detector**

**GEM** (**G**as **E**lectron **M**ultiplier) is a gaseous detector with micro-strip readout. Its configuration for RUN-8 comprises seven stations located inside the magnet along the beam axis.

Each station in the configuration RUN-8 is combined from two half-planes: upper and lower. These half-planes are joined together to form an XY plane.

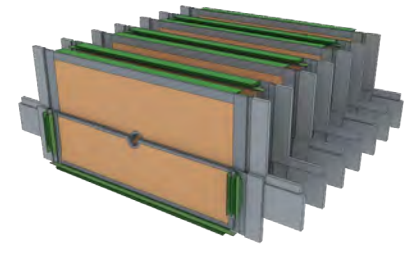

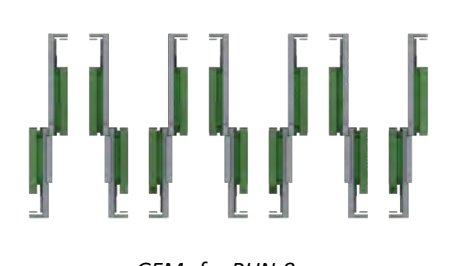

*GEMs for RUN-8 GEMs for RUN-8* 

*(side view)*

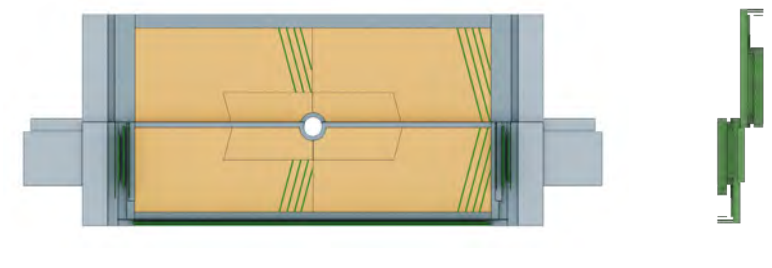

*1st GEM station 1st GEM station* 

*(side view)*

Upper and lower half-planes have different sizes of their sensitive

#### areas:

- Upper half-plane sensor: **163x45** cm
- Lower half-plane sensor: **163x39** cm

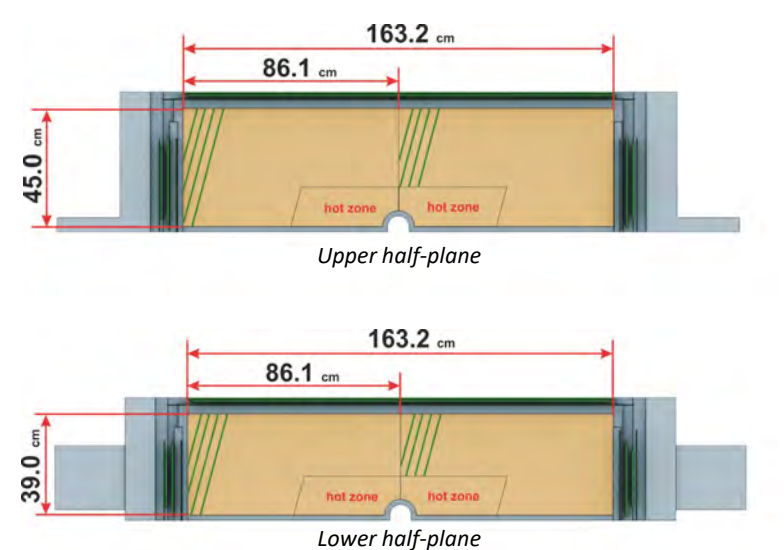

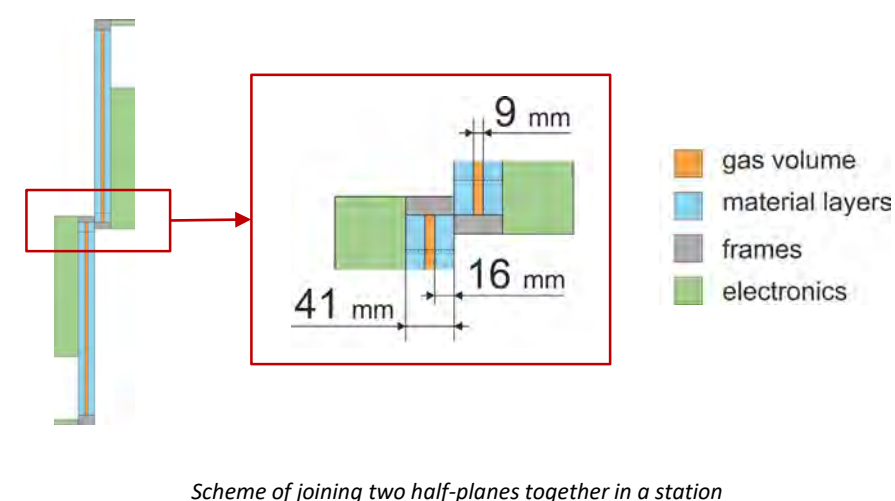

*(side view)*

# **GEM detector: ROOT geometry**

Two versions of ROOT geometry of the GEM detector have been prepared for the next RUN-8 configuration:

- **Basic ROOT geometry** comprises 14 sensitive volumes with simplified frames around each one.
- **Detailed ROOT geometry** completely describes the detector including passive elements such as electronics, housing and supporting components.

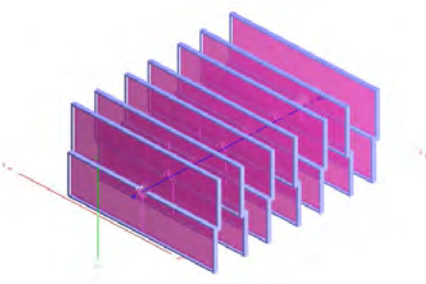

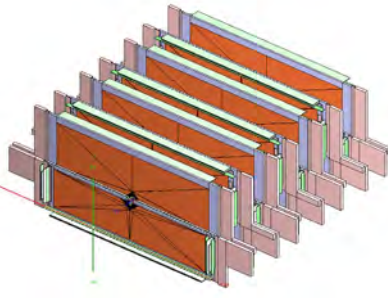

*Basic ROOT geometry of the GEM detector*

*Detailed ROOT geometry of the GEM detector*

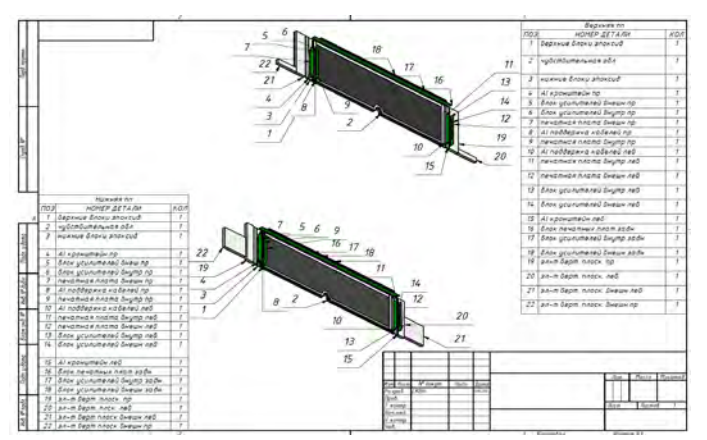

*Geometry of the GEM detector was created in accordance with detailed drawings prepared by the GEM group*

#### **Sensitive area of a GEM chamber:**

Each active zone in a GEM chamber has a multi-layer structure. A layer has the following properties: thickness, material type and other characteristics which are taken into account in the Monte-Carlo simulation process.

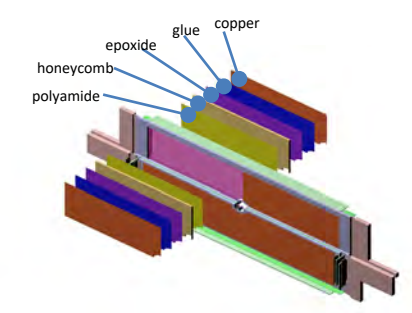

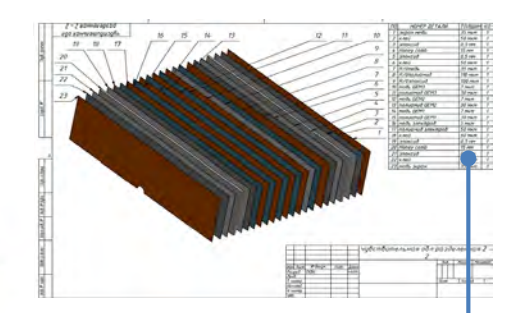

*Multi-layer structure of a GEM chamber (ROOT-geometry)*

*Scheme of layers in a half-plane (prepared by the GEM group)*

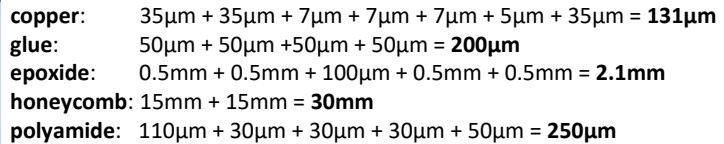

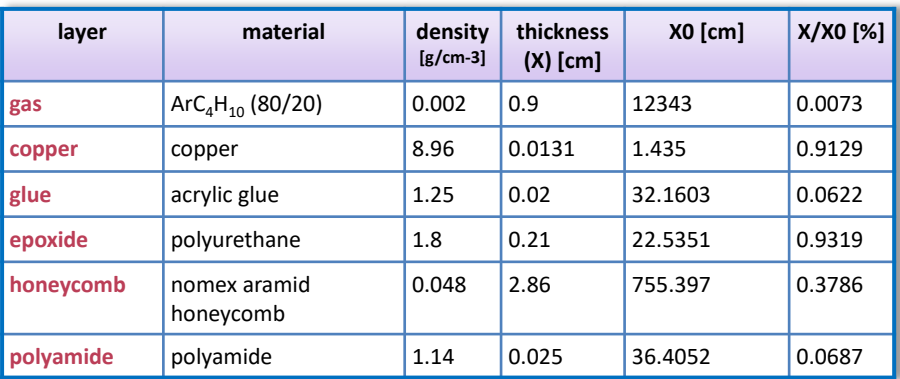

*Properties of layers*

# **CSC detector**

**CSC** (**C**athode **S**trip **C**hamber) is a gaseous detector with micro-strip readout. It is comprised in the outer tracking system of the BM@N setup. The configuration of this detector for RUN-8 consists of four stations located behind the magnet.

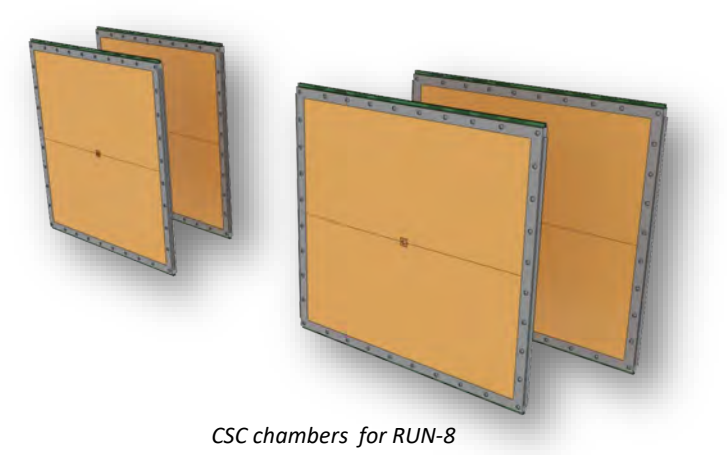

Each chamber has sensitive area with sizes of **1129x1065** mm2..

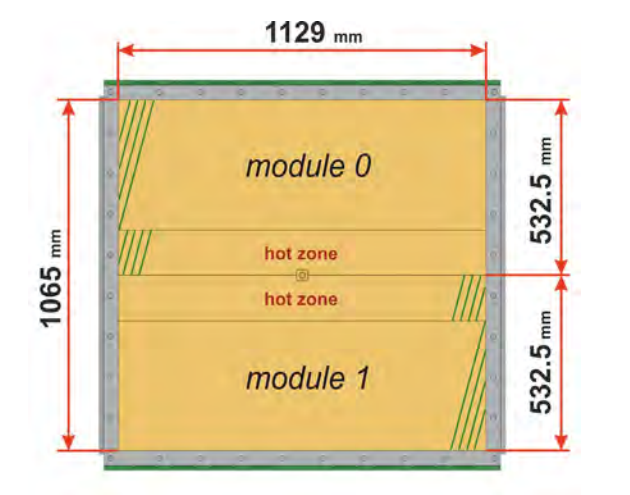

#### **Structure of a CSC chamber :**

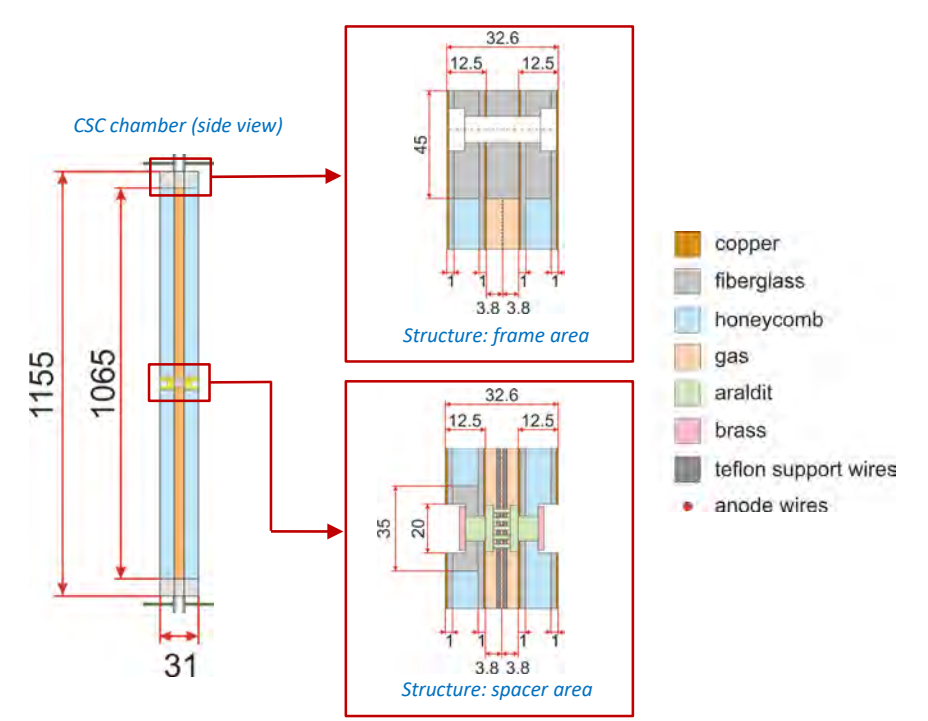

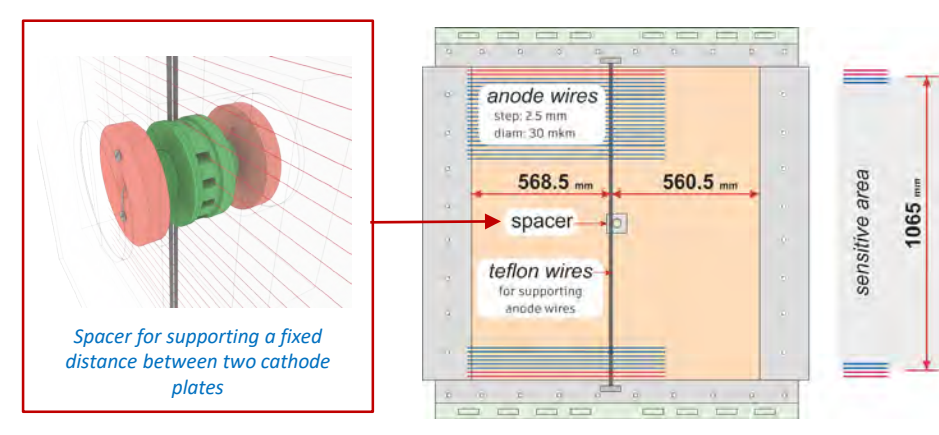

# **CSC detector: ROOT geometry**

As well as for others tracking detector there are two versions of ROOT geometry of the CSC detector which have been prepared for the forthcoming RUN-8:

- **Basic ROOT geometry** is four sensitive volumes filled with an active gas mixture (without any frames)
- **Detailed ROOT geometry** includes, in addition to gas volumes, passive elements, such as frames, material layers and other constructive components

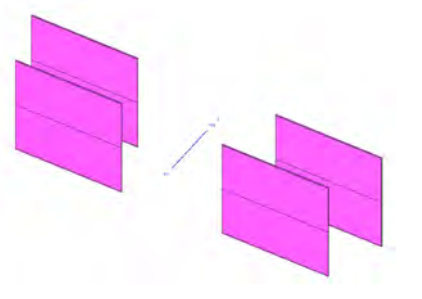

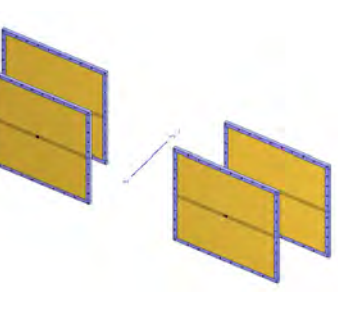

*Basic ROOT geometry of the CSC detector*

*Detailed ROOT geometry of the CSC detector*

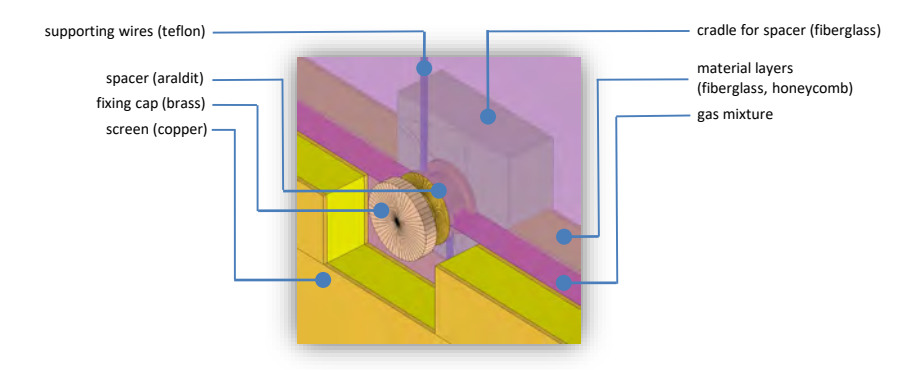

*Spacer, as an example of a passive element, was implemented in the ROOT geometry of the CSC chamber* 

#### **Sensitive area of a CSC chamber:**

Each active zone in a GEM chamber has a multi-layer structure. A layer has the following properties: thickness, material type and other characteristics which are taken into account in the Monte-Carlo simulation process.

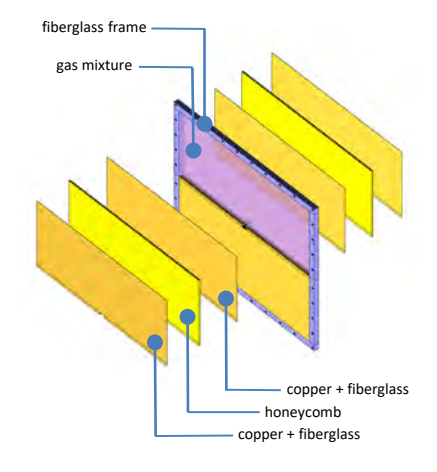

*Multi-layer structurer of a CSC chamber*

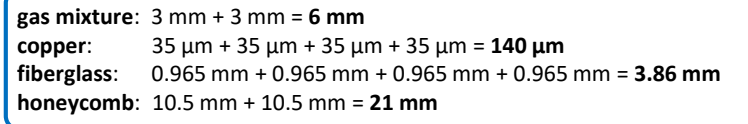

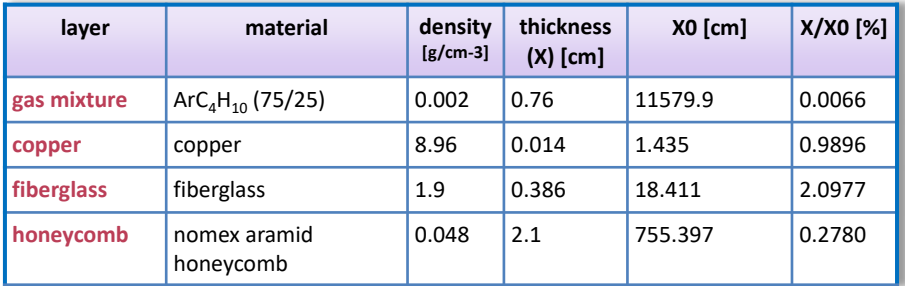

*Properties of layers*

### **Tracking detectors: simulation**

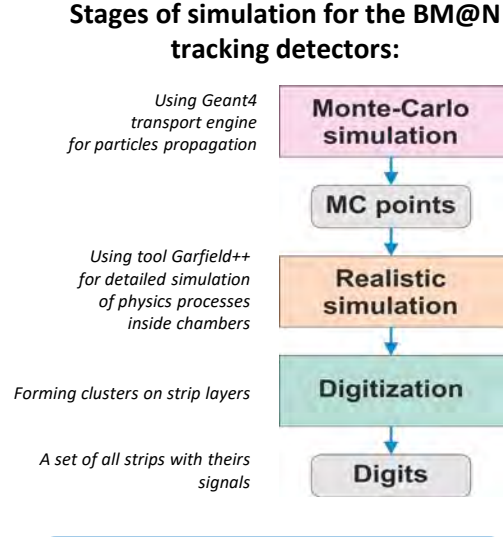

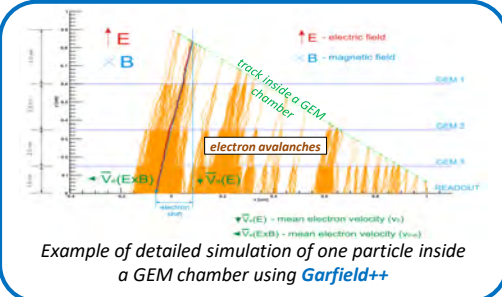

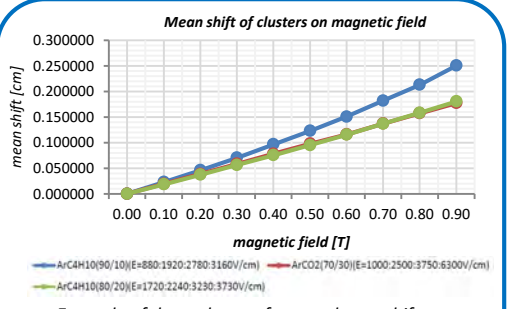

*Example of dependency of mean cluster shift on magnetic field for various gas mixtures in a GEM chamber (from Garfield++)*

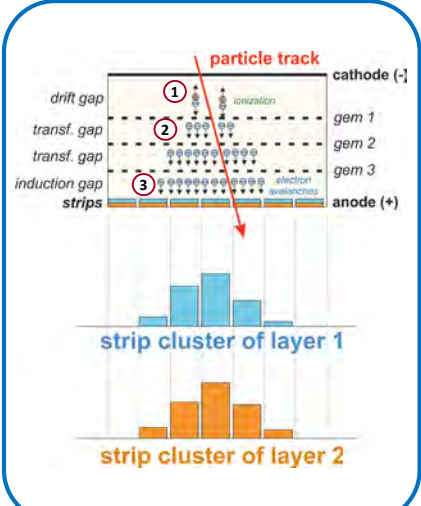

#### **Signal formation in a GEM chamber:**

- **1.** A particle passes through the detector and ionizes gas molecules, producing electron-ion pairs. Positive ions and electrons drift to the cathode and to the anode, respectively
- **2.** Primary electrons, passing through amplifying GEM cascades, gain their kinetic energy and enable secondary ionization. As a result of it is a lot of secondary electrons (electron avalanches). Amplification is about  $10^4 - 10^5$ .
- **3.** Being collected on the anode, electrons form clusters on each strip layer.

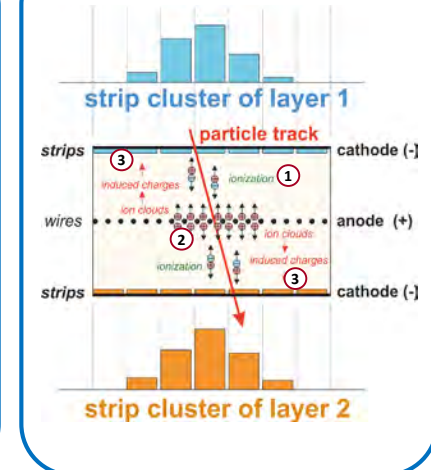

#### **Signal formation in a Cathode Strip chamber:**

- **1.** When a particle passes through the active gas volume of the detector, it produces ionization (electron-ion pairs) along its trajectory.
- **2.** Primary electrons drift towards the nearest anode wire, where avalanche take place. The resulting ion cloud induces a charge distribution on the cathodes close to the avalanche location by capacitive coupling.
- **3.** Strips are used to sample the charge induced on the cathode planes. The relative values of the induced charges on the strips determine the position of the charged particle passing through the detector.

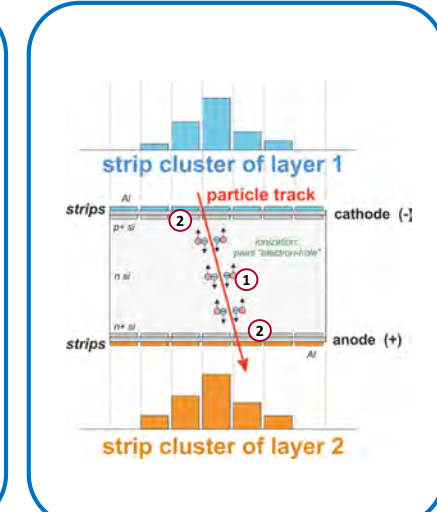

#### **Signal formation in a Silicon module:**

- **1.** A particle, passing through the detector medium, produces electron-hole pairs.
- **2.** Then mobile carriers (electrons and holes) drift to the electrodes, generating a current signal on the readout planes.

**Signal formation on readout layers (strips) in various types of the tracking detectors:**

# **Tracking detectors: hit reconstruction**

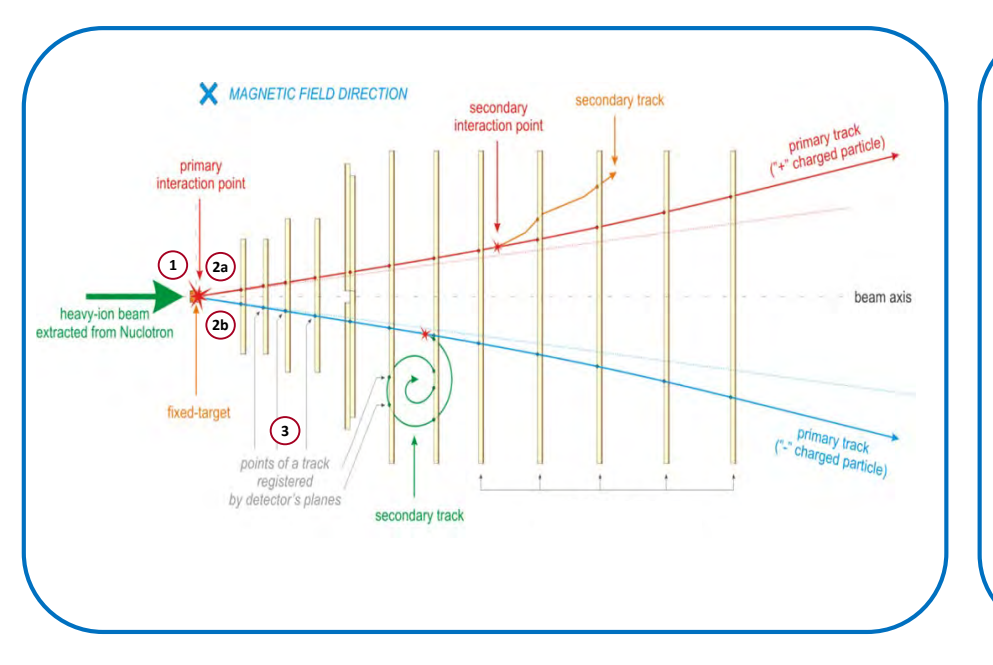

**Scheme of registering particles by planes of tracking detector:**

- **1.** A heavy-ion beam, extracted from Nuclotron, collides with a fixed target.
- **2.** As a result of this primary interaction is various particles. Their flying directions depend on their charge and a magnetic field which the detector located in (due to the Lorentz force).
- **3.** Passing through the detecting planes, a particle leaves a "trace" (signal) on each of them. Our purpose is to reconstruct a spatial point, called "hit", which this particle passed through. A set of these hits from one particle defines its trajectory.

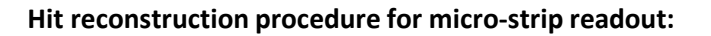

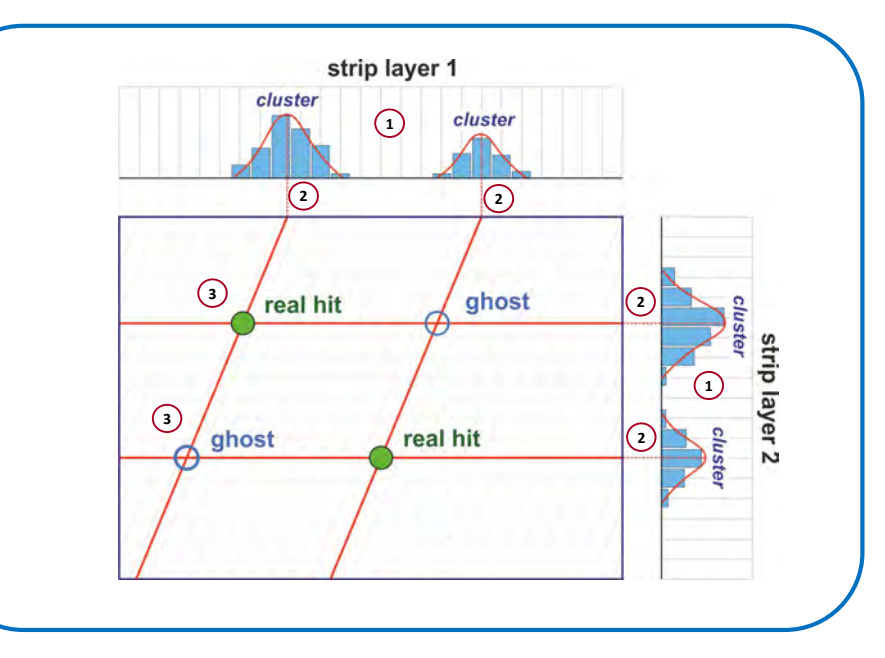

- **1.** There is a set of digits for one event (signals on strips for each layer). We find clusters of strips and estimate their parameters.
- **2.** We find weighted position of each cluster to collapse lighted strips into one average-weighted strip.
- **3.** Crossing these strips of one layer with another, we get intersections, where one part of them are hits from real particles and another – "ghosts"
- **4.** The obtained hits are used in the subsequent track finding procedures which find tracks and eliminate ghost hits.

## **Tracking detectors: software structure**

All the tracking detectors have the same hierarchical structure,

where:

Strips are integrated into a layer, Layers – into a module, Modules – into a stations, Stations – into a set of stations

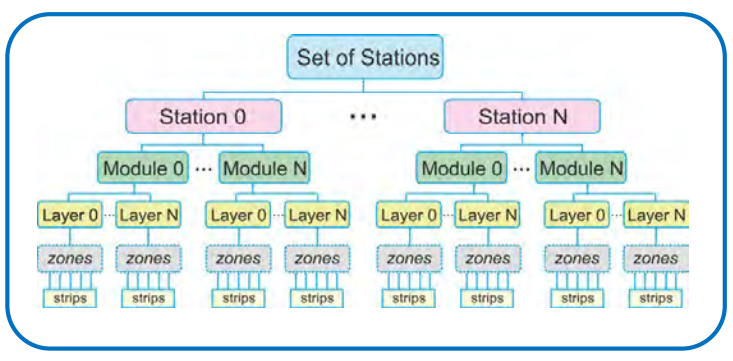

*Program structure of a tracking detector*

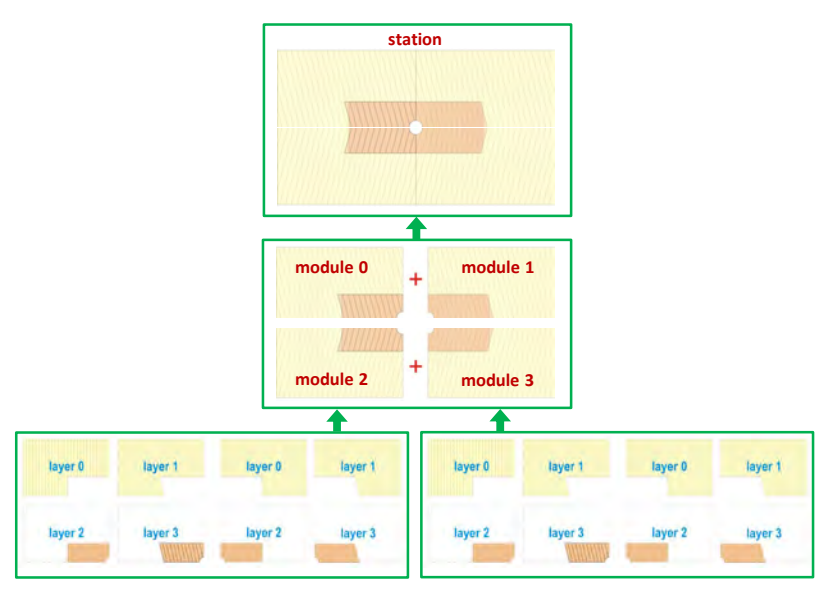

*Example: structure of a GEM chamber*

Program description of the tracking detectors for the next BM@N RUN-8, including Monte-Carlo and hit reconstruction procedures have been implemented in the BmnRoot framework and are ready to be used.

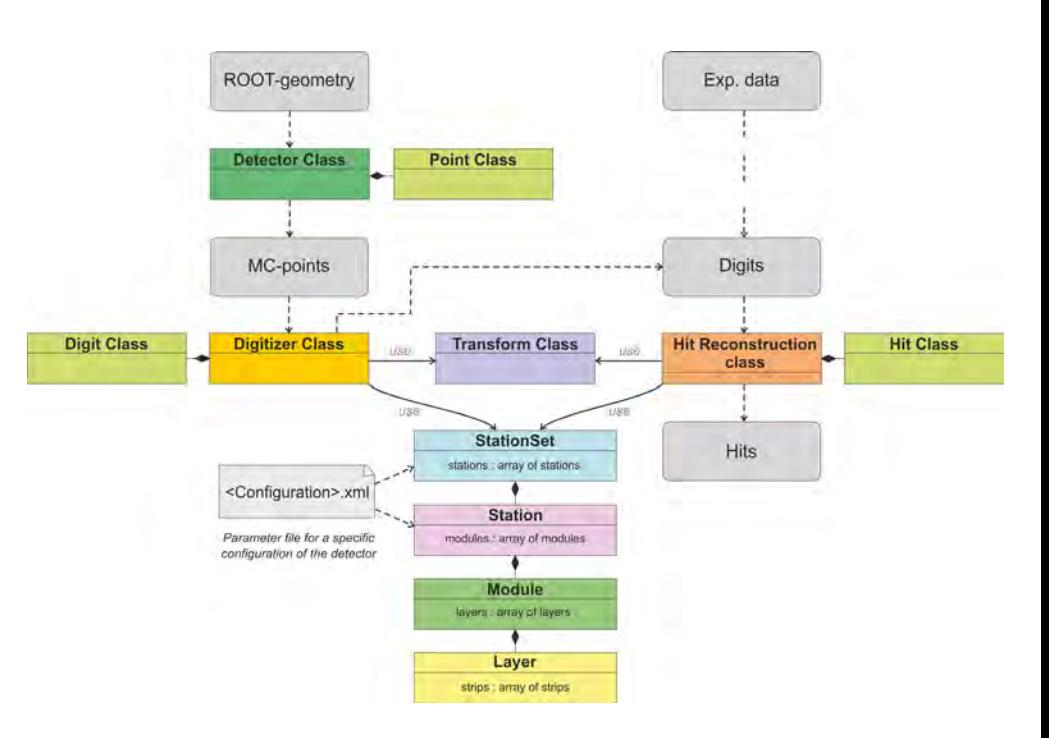

*Structure of software for the tracking detectors (class diagram)*

### **Conclusion: what has been done**

There are what we have done for the tracking detectors (RUN-8 configuration) at this moment:

- $\checkmark$  Full geometry description (basic and detailed versions for each detector)
- $\checkmark$  Algorithm for realistic Monte-Carlo simulations
- $\checkmark$  Algorithm for the reconstruction of spatial coordinates from micro-strip readout planes (hit reconstruction)

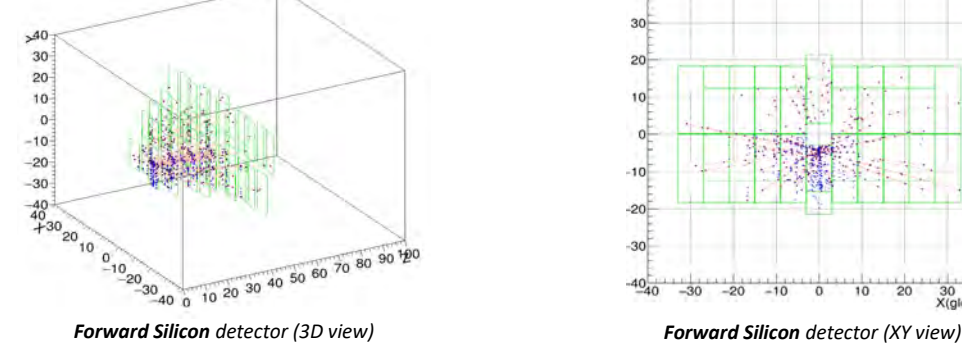

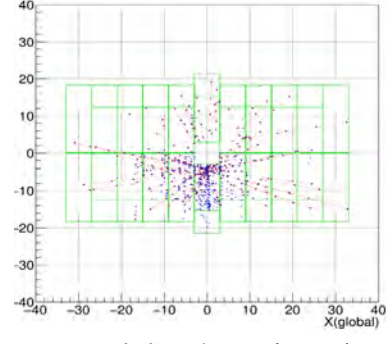

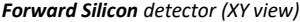

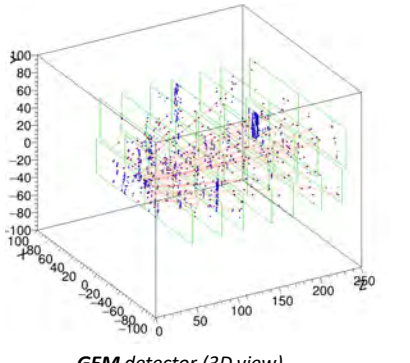

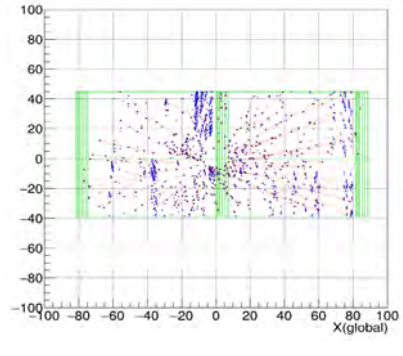

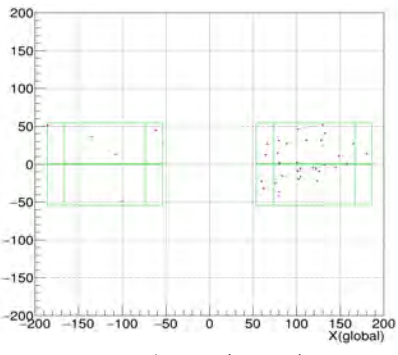

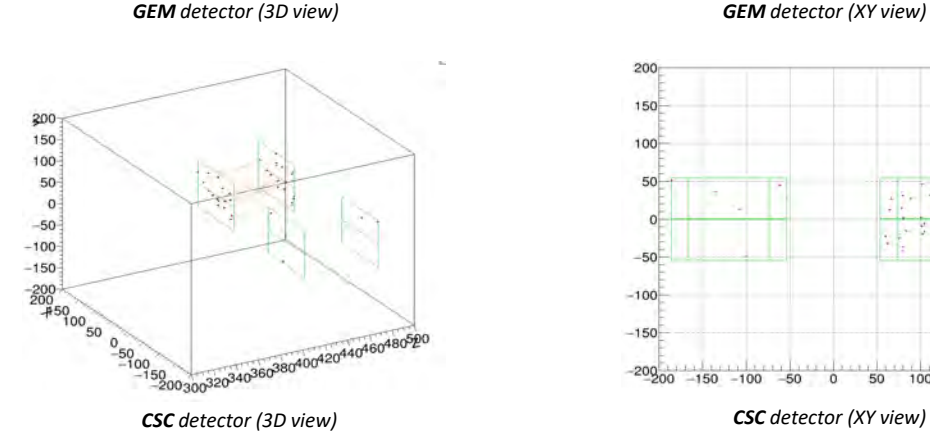

*In the pictures: Red marks are MC- points; Blue marks are reconstructed hits; Green rectangles are borders of sens. areas*

**15/15**

**Example of a single event as a results of Monte-Carlo simulation and hit reconstruction for the three tracking detectors**

**Thank you for your attention…**